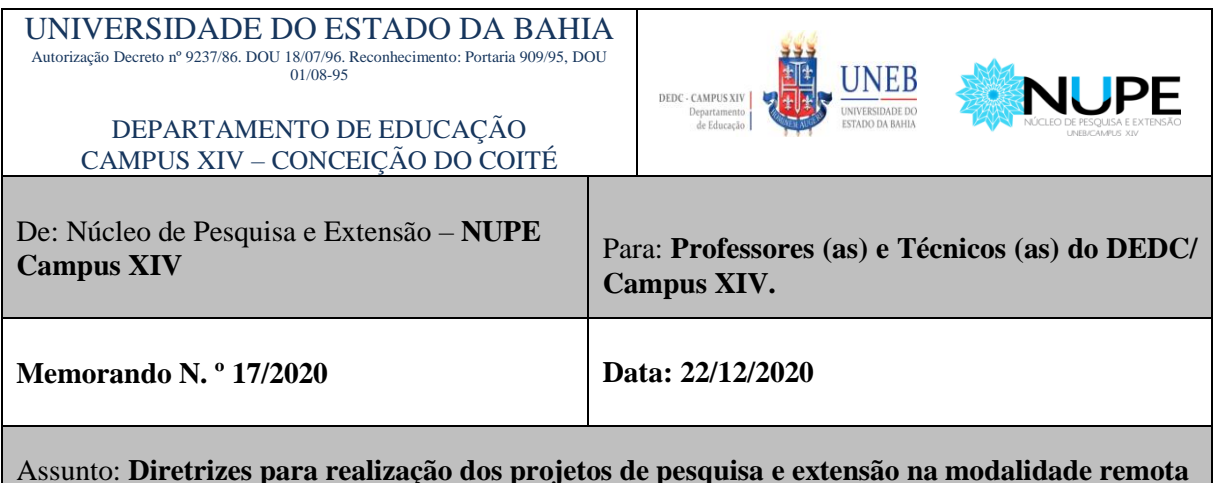

Prezados (as) Professores (as) e Técnicos (as),

O Núcleo de Pesquisa e Extensão, em diálogo com o Setor de informática, traçou algumas diretrizes para a execução dos projetos de pesquisa e extensão na modalidade remota.

Desse modo, seguem, abaixo, algumas instruções para realização dos projetos:

- 1. Todos os projetos a serem executados devem estar devidamente cadastrados no Sistema Integrado de Planejamento (SIP), disponível em: [https://www.sip.uneb.br/.](https://www.sip.uneb.br/) Em especial, os projetos de extensão, sempre que atualizados, devem ser importados para o SISPROEX. O acesso a este sistema se dá a partir do endereço eletrônico [www.sisproex.uneb.br.](http://www.sisproex.uneb.br/) Para ter acesso ao sistema, o usuário deverá digitar o seu login (**sem o @uneb.br**) e senha;
- 2. Os dados das inscrições devem ser encaminhados para o e-mail do NUPE [\(nupecoite@uneb.br\)](mailto:nupecoite@uneb.br) no prazo de 10 dias antes da sua abertura. A ficha de inscrição será elaborada pelo setor de informática com base nos dados fornecidos pela coordenação do projeto, de acordo com a sua natureza (seminários, congressos, colóquios, lives, minicursos, oficinas etc). Vale frisar que devem constar na ficha de inscrição os seguintes campos: nome completo, CPF, data de nascimento, e-mail, número de telefone, curso/profissão, cidade, instituição de origem (Ver anexo 01). Caso haja alguma outra especificidade a ser inserida na ficha de inscrição, caberá ao coordenador informá-la;
- 3. Após elaboração do formulário de inscrição pelo setor de informática, com base nos dados fornecidos pela coordenação do projeto, o NUPE encaminhará para os responsáveis o link de acesso para o formulário;
- 4. Os dados referentes às ações dos projetos de pesquisa e/ou extensão (a exemplo de: nome da ação, carga horária, convidados(as), ministrantes, natureza, data, plataforma utilizada etc.) devem ser encaminhados para o e-mail do NUPE [\(nupecoite@uneb.br\)](mailto:nupecoite@uneb.br) , conforme formulário disponibilizado no anexo 02. **Os dados do formulário são indispensáveis para elaboração dos certificados via SISPROEX**;
- 5. A arte de todo o material gráfico (folder, banner, cartaz, card etc.) será elaborada por Cleidivan, no setor de informática, via ficha de solicitação devidamente preenchida pelo(a) coordenador(a) do projeto. O formulário online pode ser acessado através do aplicativo do DEDC/Campus XIV ou pelo link: https://formularioscampusxiv.uneb.br. O prazo para elaboração do material será de 10 a 15 dias após a data de envio do documento supracitado;
- 6. A publicização das ações será realizada através das redes sociais do NUPE e do NGCC de acordo com a solicitação e envio do material de divulgação feitos pela coordenação do projeto. Todo o material deve ser encaminhado para os seguintes e-mails [\(nupecoite@uneb.br](mailto:nupecoite@uneb.br) e [ngcc@uneb.br\)](mailto:ngcc@uneb.br);
- 7. O Núcleo de Pesquisa e Extensão, juntamente com o setor de informática, estará dando um **suporte inicial** aos(às) coordenadores(as) dos projetos para executá-los, preferencialmente, via Plataforma *Microsoft Teams*. Vale frisar que a assessoria técnica será realizada em casos de extrema necessidade com o propósito de viabilizar o funcionamento dos projetos de pesquisa e extensão. Para isso, o setor de informática elaborou um Tutorial básico de uso da Plataforma *Microsoft Teams* e o Vídeo Tutorial que auxiliará o(a) coordenador(a) do projeto na transmissão ao vivo, via *YouTube*, de reuniões, cursos, oficinas, minicursos, eventos e outras ações realizadas a partir da *Microsoft Teams*. (Ver tutorial básico e link do vídeo tutorial em anexo). Em caso de dúvidas favor entrar com contato através do e-mail [\(informaticacoite@uneb.br\)](mailto:informaticacoite@uneb.br) e/ou WhatsApp (75 3262-7507);
- 8. Para confecção dos certificados das ações de natureza extensionista, o(a) coordenador(a) do projeto deverá abrir um processo através do Sistema Eletrônico de Informação (SEI), com os seguintes documentos:

a) Memorando de solicitação do/a coordenador/a da ação com aprovação pelo NUPE, Direção do Departamento, Unidades Administrativas ou Unidades Acadêmicas (ver anexo 03);

b) Sugestão de texto para o certificado, de acordo com a categoria (palestrante, coordenador(a), participante, professor(a) etc.) (ver anexo 04);

c) Lista de frequência, com comprovação de no mínimo 75% de participação, e planilha com a relação completa dos participantes), em modelo disponibilizado pela PROEX na página: <https://portal.uneb.br/proex/documentos/> (ver anexo 05);

d) Cópia da ação cadastrada no Sistema Integrado de Planejamento (SIP) (COMPLETA);

e) Cópia do relatório da ação cadastrada no Sistema da Pró-Reitoria de Extensão (SISPROEX);

f) Caso seja necessária a inclusão de logos de parceiros da ação extensionista, enviar os seguintes documentos: cópia do instrumento de parceria; logos dos parceiros, no formato PNG (tamanho 2.364x215) pixel;

g) Caso seja necessária a inclusão de assinaturas, encaminhar nome completo, função e uma assinatura digitalizada no formato PNG (tamanho 350x100), para inclusão no certificado, que será agrupado com a assinatura da Pró-Reitoria de Extensão e/ou da Reitoria. Anexar assinatura digital do(a) coordenador(a) no SEI ou encaminhá-la diretamente para o seguinte email: [rmendes@uneb.br](mailto:rmendes@uneb.br) (responsável Richard Lopes Mendes/PROEX);

7. Passo a passo para abertura do processo de certificado via SEI

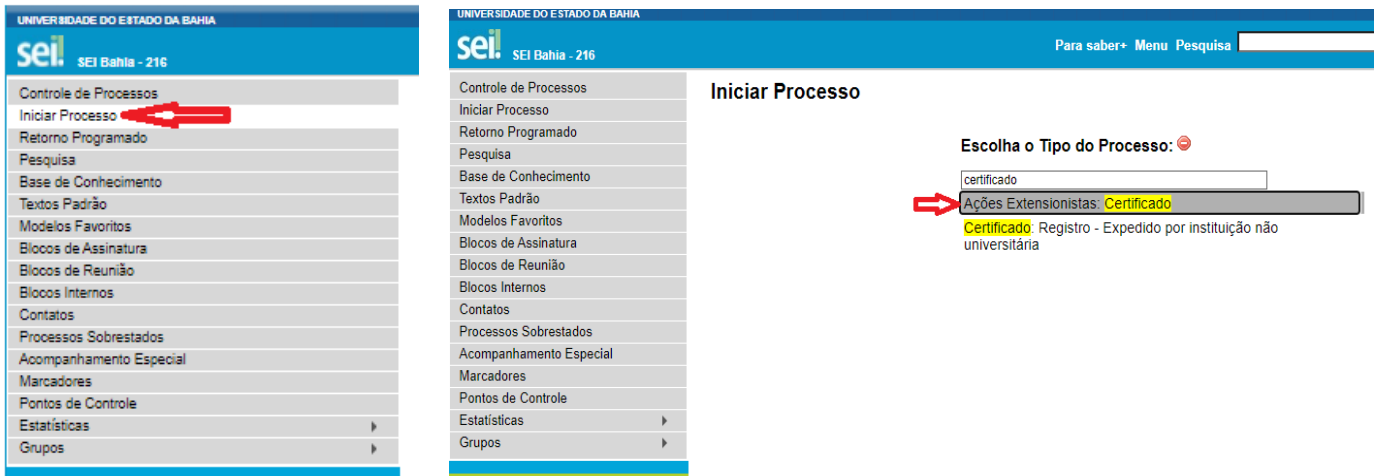

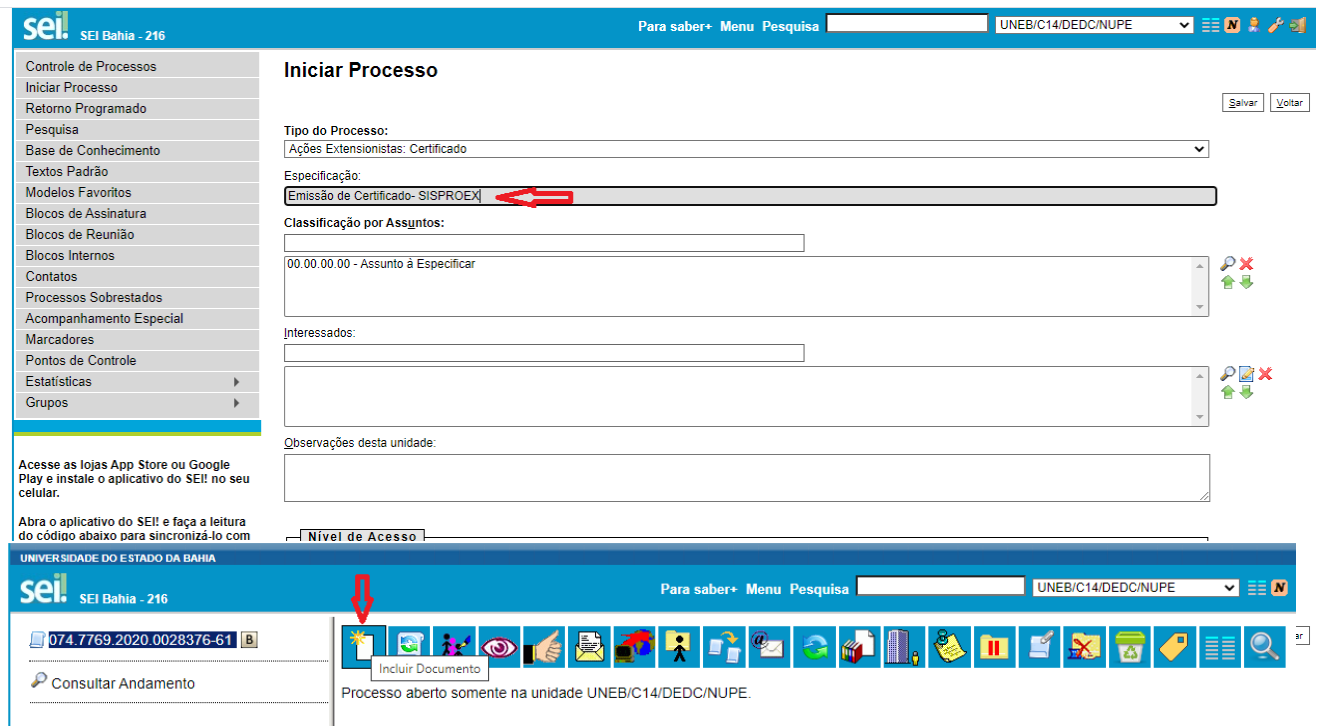

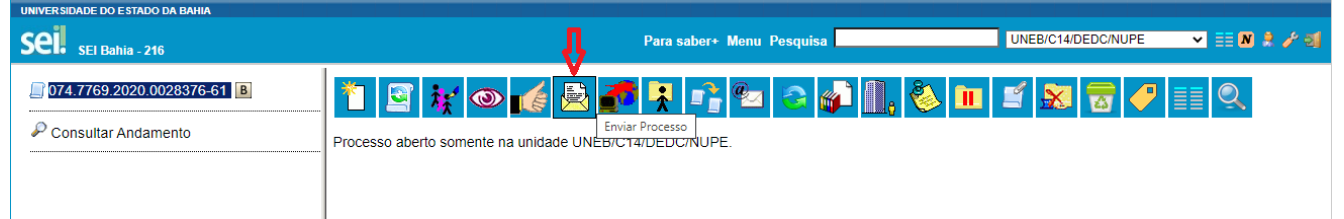

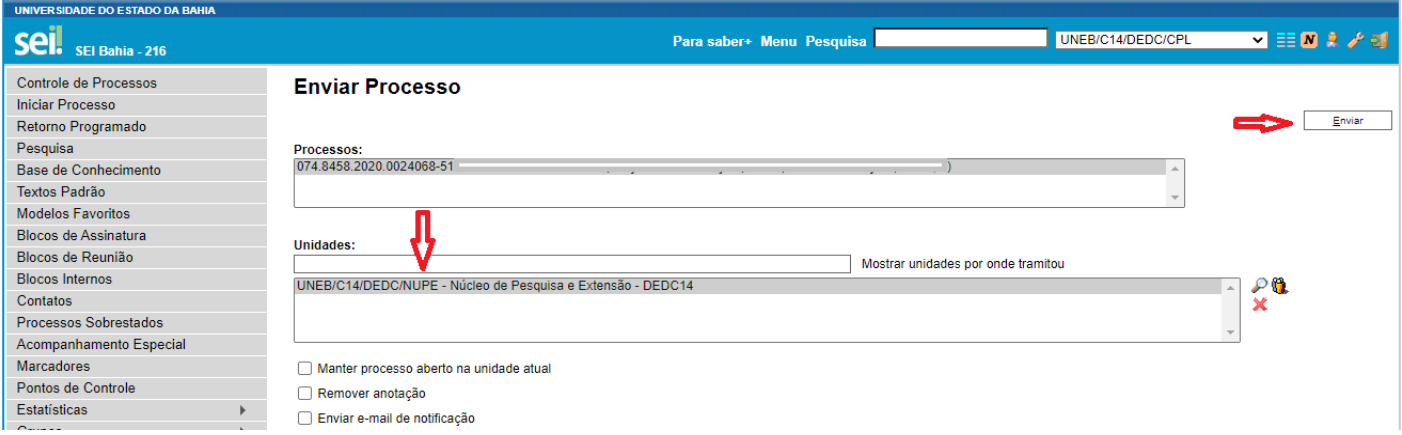

8- A liberação do certificado via SISPROEX, ocorrerá no prazo máximo de até 30 (trinta) dias úteis, caso não existam pendências no processo. O usuário terá acesso ao seu certificado, através do www.sisproex.uneb.br, com o CPF e data de nascimento estando disponíveis no sistema para emissão de segunda via, quando necessário.

Colocamo-nos à disposição para dirimir qualquer dúvida!

Desde já, nossos mais sinceros agradecimentos!

Com o cordial abraço,

Adriano Eysen Rego Coordenador do NUPE Campus XIV/UNEB Mat. 74.439844-2

## **ANEXO 01- MODELO DE FICHA DE INSCRIÇÃO**

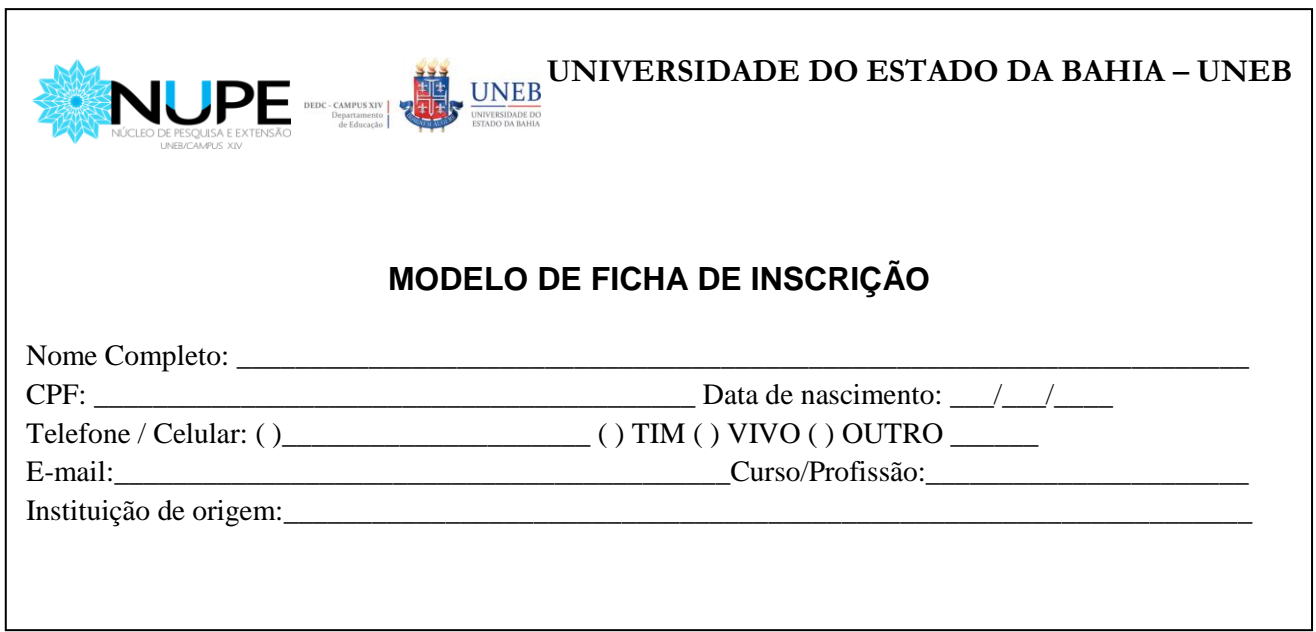

# **ANEXO 02- FORMULÁRIO**

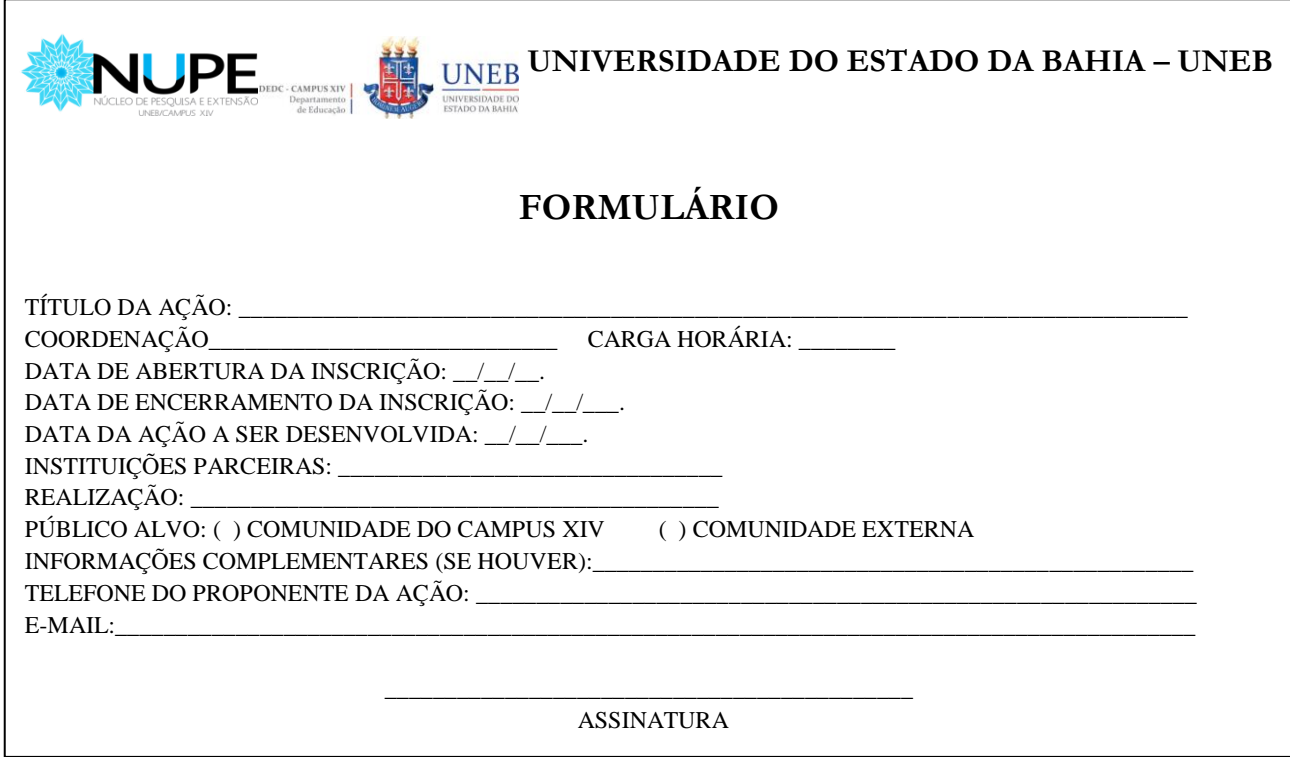

# **ANEXO 03- MEMORANDO**

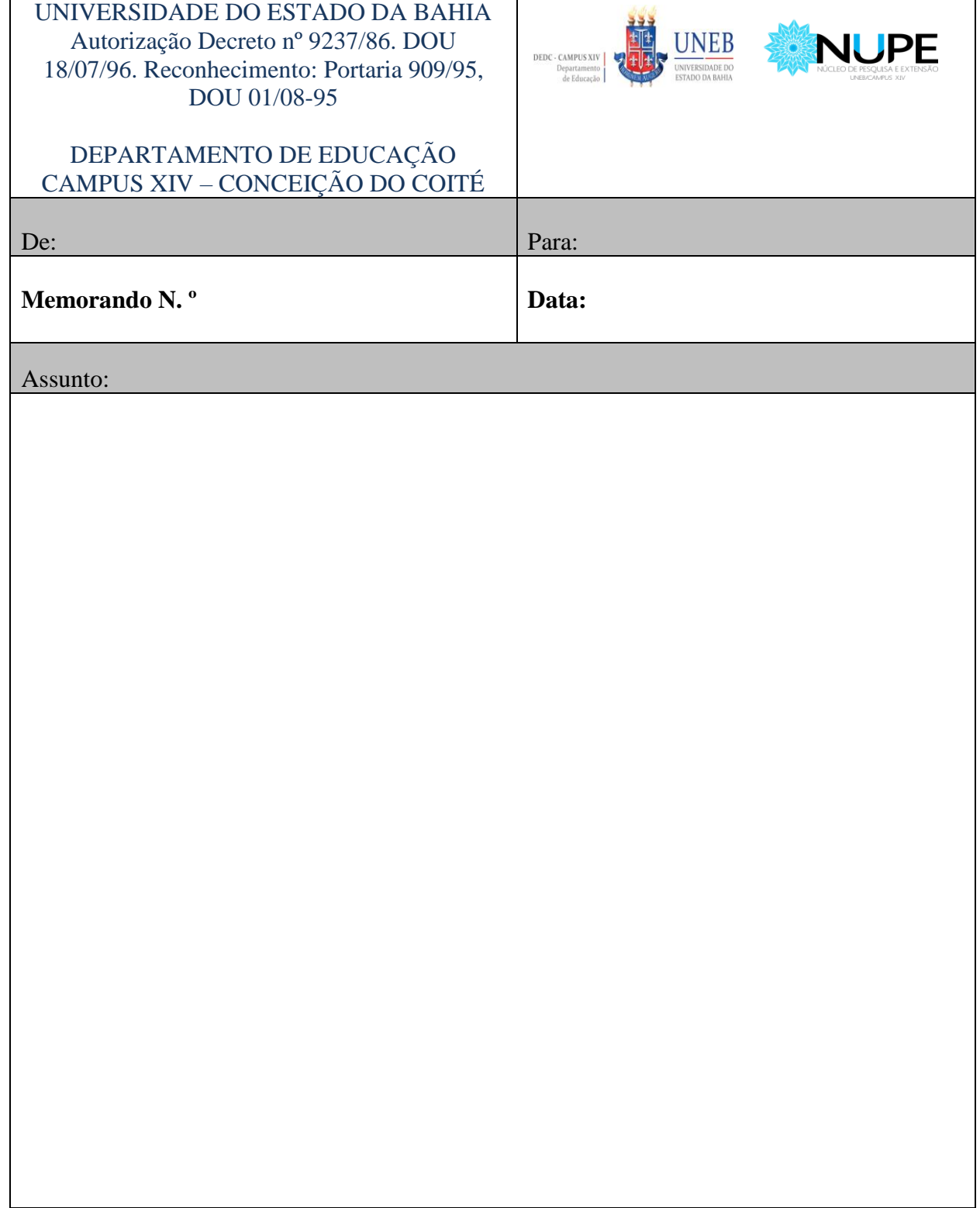

# **ANEXO 04- SUGESTÃO DE TEXTO PARA O CERTIFICADO**

#### **CERTIFICADO**

Certificamos para os devidos fins legais que \_\_\_\_\_\_\_\_\_\_\_\_\_\_\_\_participou do curso de *Noções Básicas em Informática: Microsoft Windows 7, Microsoft Word 2010 e Internet*, realizado pelo Projeto de *Extensão Prosa e Verso nas Veredas do Território do Sisal*, no Departamento de Educação/Campus XIV, em Conceição do Coité, no período de 21/08 a 19/12/2019.

Conceição do Coité, 28 de fevereiro de 2020

Carga horária total: 60h

### **CERTIFICADO**

Certificamos que **\_\_\_\_\_\_\_\_\_\_\_\_\_\_\_\_** mediou o bate papo com exibição do documentário "**Mulheres da pá virada**", atividade proposta pela **Campanha 16 dias de Ativismo pelo Fim da Violência contra as Mulheres**, organizada pelo grupo de estudos Vozes e o Diretório Acadêmico Carlos Marighella, realizada neste Departamento de Educação – Campus XIV, no dia 09 de dezembro de 2019.

Conceição do Coité, 28 de fevereiro de 2020

Carga horária total: 60h

# **CERTIFICADO**

Certificamos que **\_\_\_\_\_\_\_\_\_\_\_\_\_\_\_** proferiu a palestra intitulada **Vida e Obra de Edivaldo Boaventura: um cidadão prestante**, no VIII Seminário Interdisciplinar de Pesquisa e Extensão-SIPE, realizado no Departamento de Educação - *Campus* XIV, da Universidade do Estado da Bahia, nos dias 27 a 29 de novembro de 2019.

Conceição do Coité, 27 de novembro de 2019.

# **ANEXO 05- PLANILHA RELAÇÃO PARTICIPANTES/FREQUÊNCIA**

Relação completa dos participantes, sem abreviatura, dos nomes daqueles que estarão aptos (pela frequência) a receberem a certificação.

**Observação 1**: enviar o arquivo (Excel) conforme o modelo abaixo:

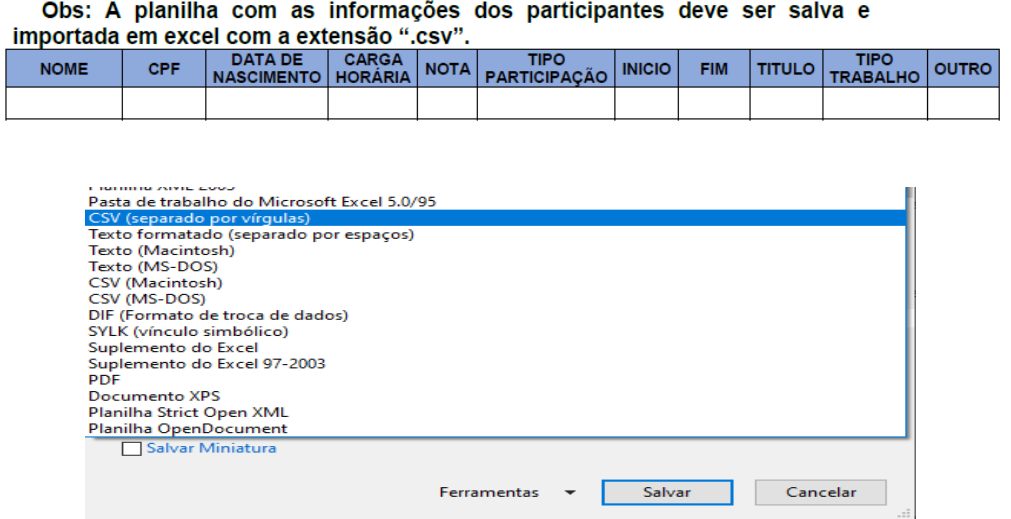

**Observação 2:** os campos **Nota** e **Outros** existentes na tabela, ao não fazerem parte dos critérios do projeto ou ação executado, devem ser preenchidos com o número zero (0). Vale frisar que os demais itens são indispensáveis para emissão dos certificados.

#### **LEGENDA**

- $\overline{\phantom{a}}$  Nome: completo
- CPF: sem ponto nem traço, somente números;
- DN: Data de Nascimento (00/00/0000);
- CH: Carga Horária total;
- $\overline{\phantom{a}}$  Nota: opcional;
- $\downarrow$  Outros: opcional;
- $\overline{\text{F}}$  Tipo de participação: ouvinte, palestrante, ministrante etc.;
- $\text{Início do evento } (00/00/0000);$
- $\frac{1}{\sqrt{2}}$  Fim do evento (00/00/0000);
- Título: caso haja certificação para apresentação de trabalho, conferências, palestras etc.;
- **↓** Tipo de Trabalho: oral ou pôster.